# **METU CENG491 2015 FALL**

## *START-UP DOCUMENT*

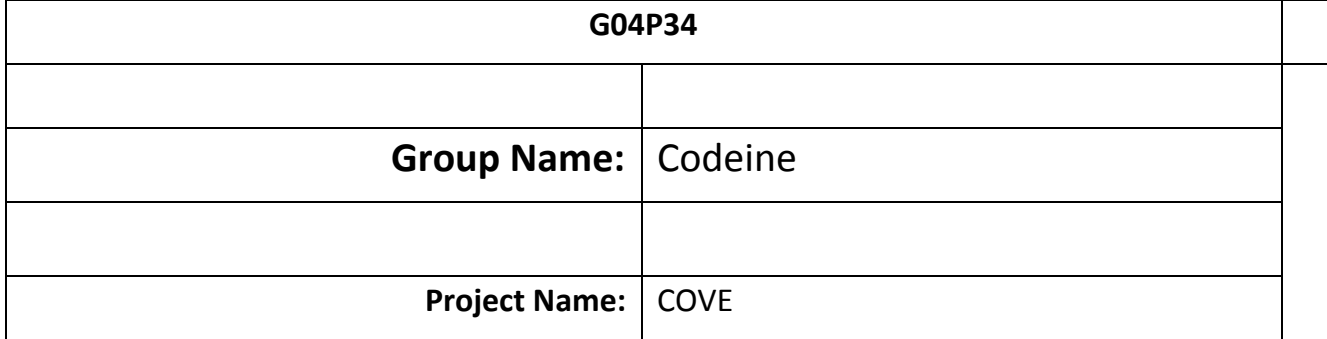

### **1. System Architecture**

• *Draw the overall system architecture diagram. This should include (but it is not limited to) the components of the system, the interactions among the components and their dependencies.*

• *Identify and describe each component (including subcomponents if any), their interactions and dependencies clearly.*

• *Specify the user interaction model.*

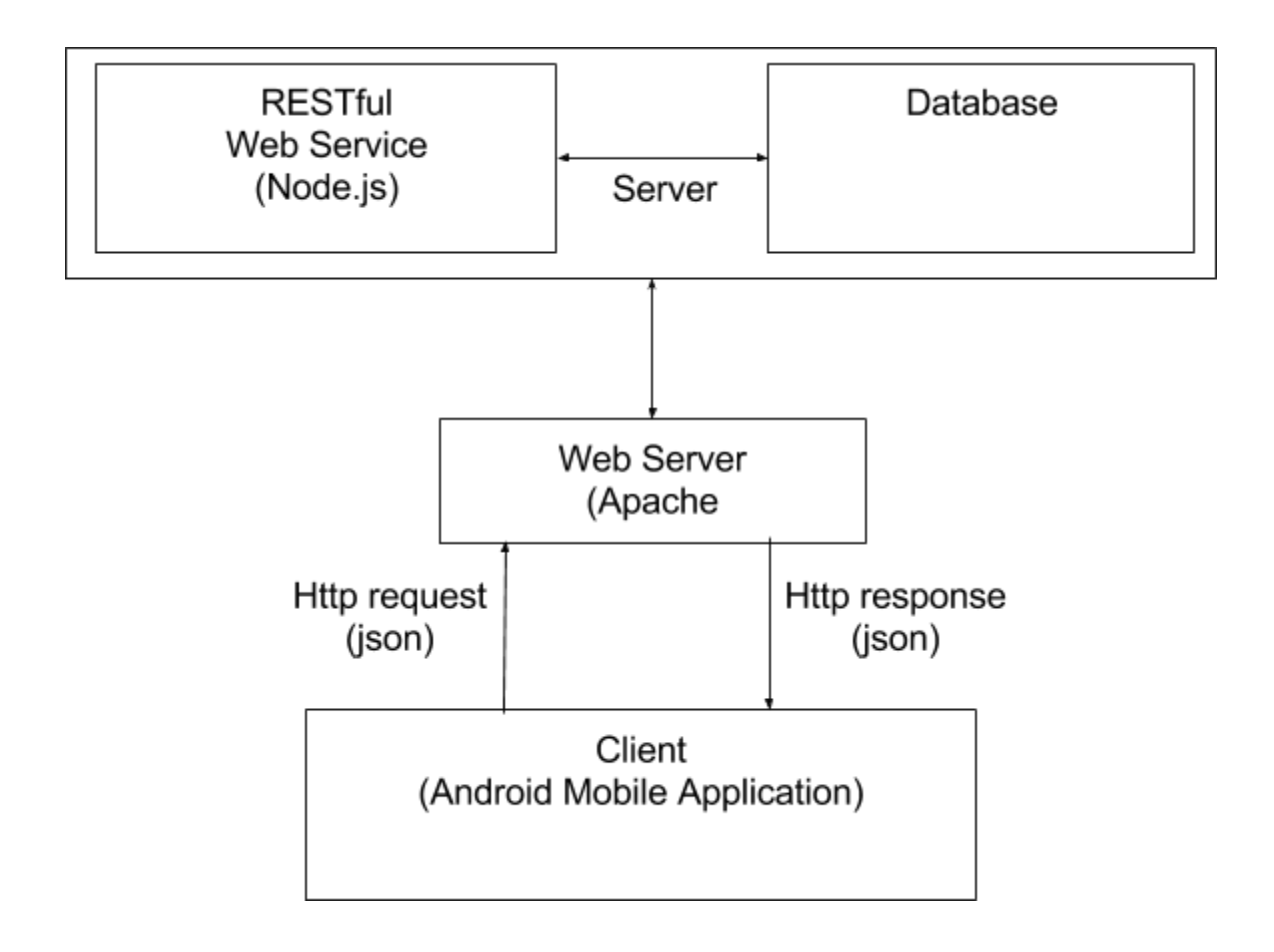

![](_page_2_Figure_0.jpeg)

### **2. Tentative Time Plan**

• *Identify and itemize all tasks to be performed as a team in the first semester. Assign a unique TaskID for each task. Give a short name and brief description for each identified task.*

![](_page_2_Picture_249.jpeg)

![](_page_3_Picture_437.jpeg)

• *Construct your time plan as a simplified Gantt chart, as shown in the following table.*

![](_page_3_Picture_438.jpeg)

#### **3. Deliverables**

• *Identify and list all deliverables of your project for the first 3 sprints.*

• *A deliverable is some component or sub-component, which is running and demonstrable to your assistant and your supervisor. That deliverable is of course subject to improvement over time.*

• *Fill in the following table:*

![](_page_4_Picture_283.jpeg)

#### **4. Workload Distribution**

Fill in the following table to distribute the workload for the first semester among your team members.

![](_page_5_Picture_73.jpeg)